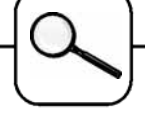

## **ARGESIM Comparison C5 'Two State Model' Numerically Solved by MATRIXx**

**W. Weidinger, F. Breitenecker, Vienna University of Technology; wieweit@fsmat.htu.ac.at**

**Simulator.** MATRIXx is a so-called CNS – a Computer Numeric System, as MATLAB is (and as CONTRL\_C has been). The structure is very similar to MATLAB: it consists of an environment called XMath, and a graphical simulation tool called SystemBuild.

**Model.** SystemBuild was used to model this comparison. The graphical description is shown in the following two figures:

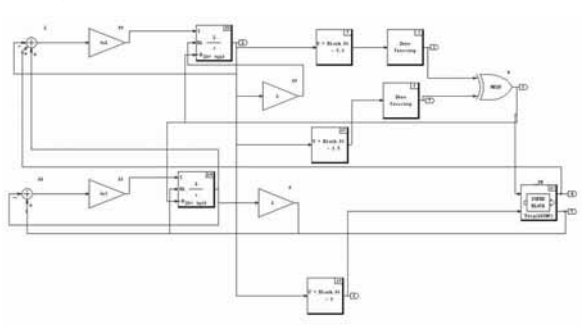

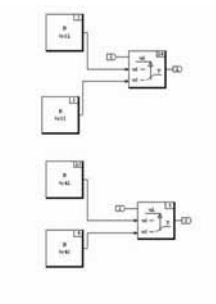

The detection of all state events is modelled by the use of two 'Zero-Crossing' blocks. Their outputs were combined through an 'XOR'-operator which triggers the subsystem on the left side. There 'DataPathSwitch'-blocks are used to pass through the correct value of c2 and c4 (depending on y1).

## **Task a - Simulation of the System:**

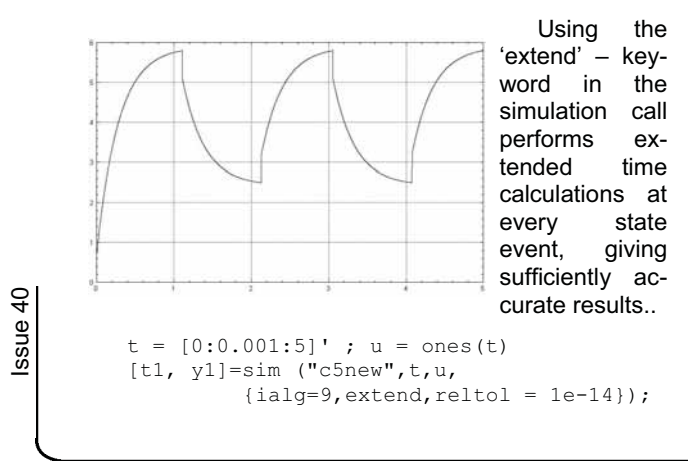

The following table shows the results for every discontinuity and final value of y1.

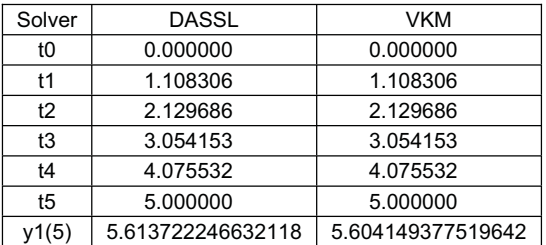

The results for these two solvers are nearly identical but VKM (variable-step Kutta-Merson method) is much slower then DASSL (suitable for stiff systems).

**Task b - Time instants of discontinuities.** This task consists of setting the relative accuracy to 1e-6, 1E-10 and 1E-14. Results are shown below:

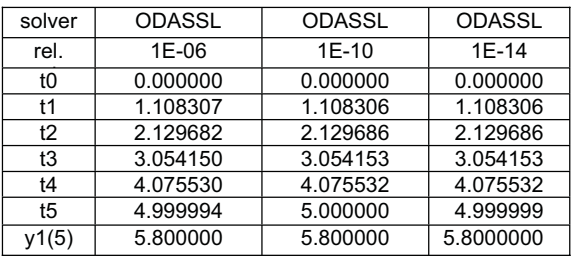

**Task c - Frequent events.** The change of the parameters results in "oscillations" of the state y1. The number of discontinuities found is 62 or 63. This results in oscillation behaviour with 63 discontinuities (shown in the table and plot below).

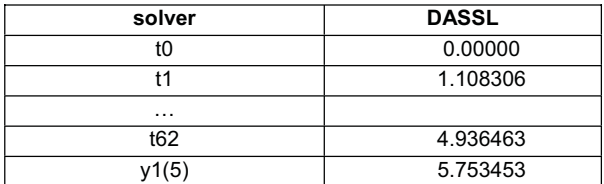

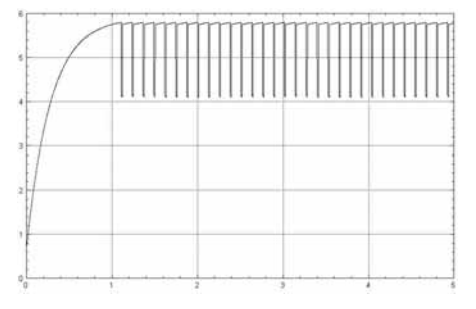

**C5 Classification : Fully Numerical Approach Simulator : MATRIXx, Rel. 2004** 

COMPARSIONS **COMPARSIONS**